# **Компьютерные сети**

# **§ 46. Локальные сети**

# **Что такое локальная сеть?**

#### **Локальная сеть** объединяет компьютеры в одном или нескольких соседних зданиях.

#### **Сетевая ОС поддерживает:**

- сетевое оборудование
- сетевые протоколы
- доступ к удалённым ресурсам *Windows, Linux, Mac OS*

#### **Типы локальных сетей:**

- одноранговые
- с выделенным сервером

# **Одноранговые сети**

Все компьютеры равноправны, каждый может выступать как в роли клиента, так и в роли сервера.

#### **Разделяемые ресурсы**:

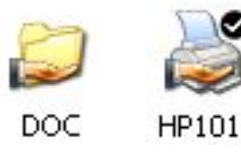

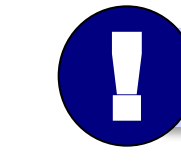

Установка прав доступа!

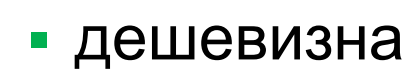

- простота настройки и обслуживания
- независимость компьютеров друг от друга
- не нужно сложное программное обеспечение
- обычно до 10-15 компьютеров
	- сложность управления и настройки прав доступа
	- низкая защищенность данных
	- резервное копирование на каждом компьютере

# **Сети с выделенным сервером**

## **Роли серверов**:

- •файловые серверы
- •почтовые серверы
- •серверы баз данных
- -
- •серверы печати **ЕНАБРИЯ ПЕЛЯТИ, НА СЕРВЕРАХ**
- •серверы приложений
	- **ЕНЕРЕЗ сеть передаются только нужные данные** 
		- $\bullet$  . . . ▪ упрощается модернизация системы
			-
			- права на доступ к данным на сервере
			- различное оборудование и ОС на клиентах
			- резервное копирование данных только на серверах
			- высокая стоимость серверного оборудования
			-
			- сложность настройки и обслуживания сервера
			- при отказе сервера служба не работает
- *Windows Server, Linux Server, FreeBSD, Solaris*

- ошибки в настройках влияют на всех
- при отказе сервера ничего не работает
- выше безопасность данных
- проще администрирование
- дешевизна клиентов
- **•сервер**: время процессора, ОЗУ, диски, принтеры и т.п.
- **•клиент**: клавиатура + монитор, нет винчестера

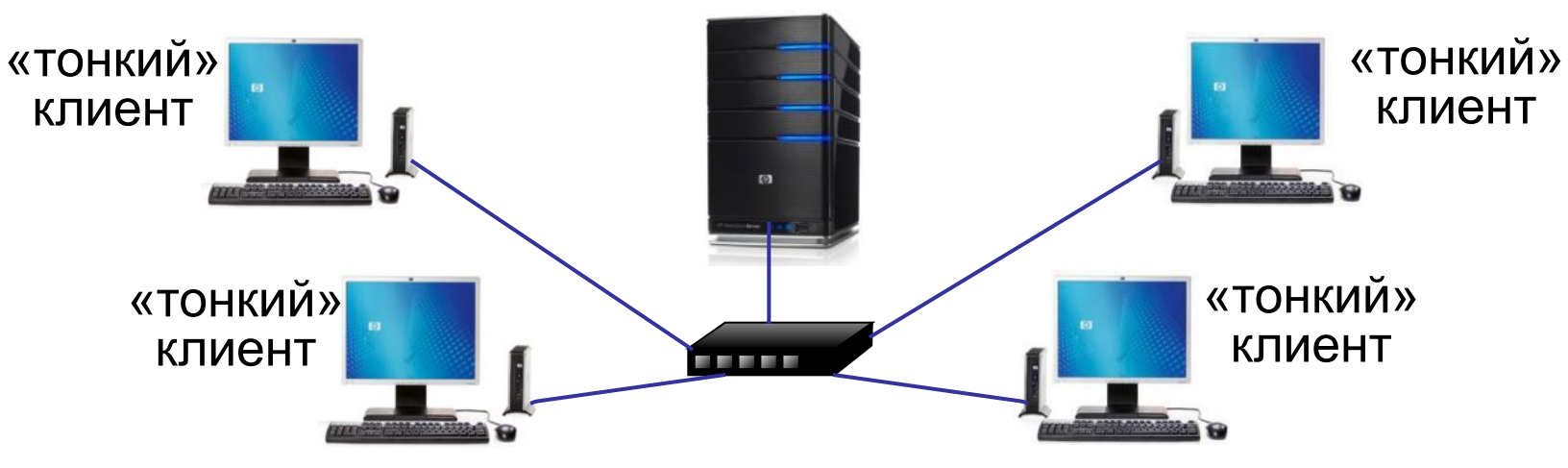

#### терминальный сервер

**Терминальный доступ**

*Компьютерные сети, 10 класс*

# **Беспроводные сети**

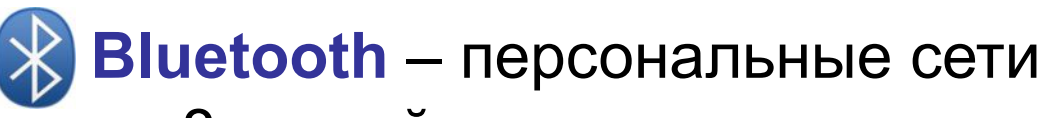

- •до 8 устройств
- •радиус до 20 м
- •скорость до 700 кбит/с

**WiFi** (*Wireless Fidelity* – «беспроводная точность»)

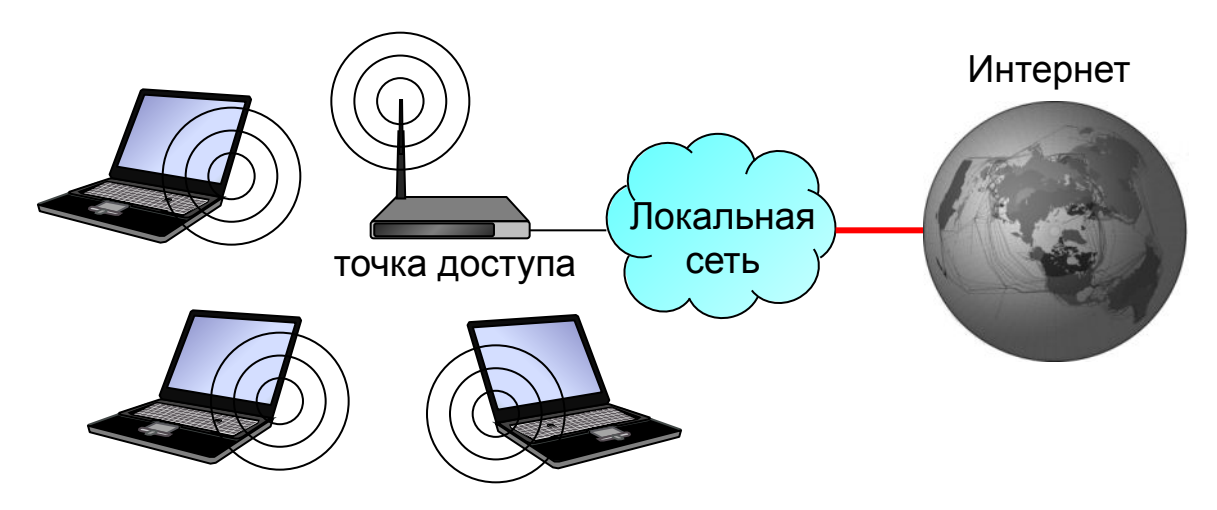

## •радиус до 45 м (в помещении) •скорость до 480 Мбит/с

# **Сетевое оборудование**

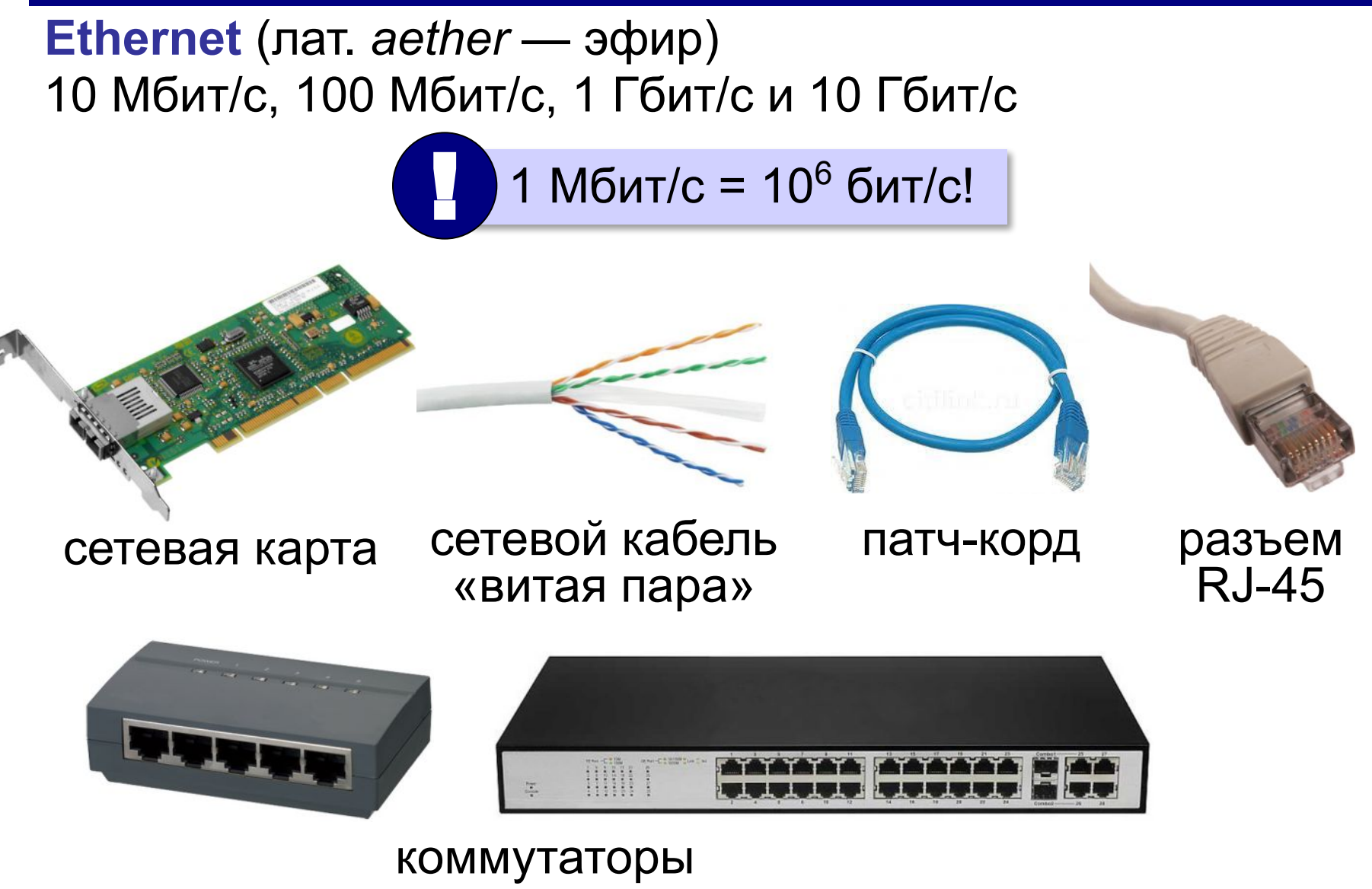

# **Маршрутизатор**

**Маршрутизатор (роутер)** – устройство, определяющее дальнейший маршрут движения пакетов на основе таблиц маршрутизации.

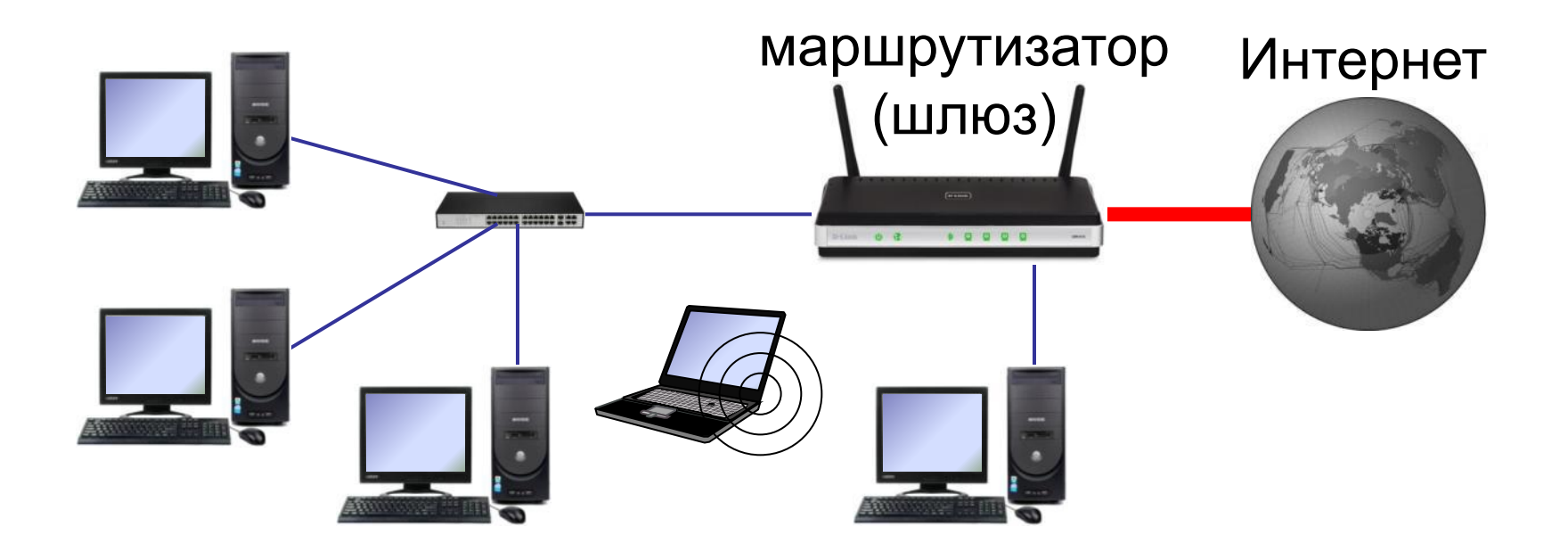